МИНОБРНАУКИ РОССИИ Кумертауский филиал федерального государственного бюджетного образовательного учреждения высшего образования «Оренбургский государственный университет» (Кумертауский филиал ОГУ)

Кафедра городского строительства и хозяйства

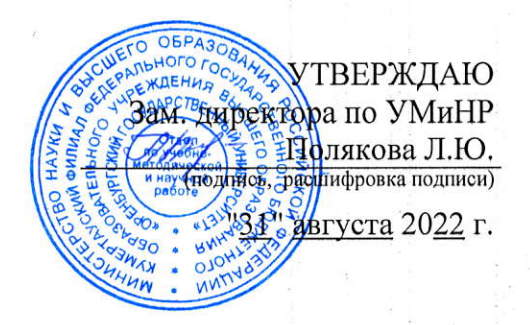

## РАБОЧАЯ ПРОГРАММА

ДИСЦИПЛИНЫ

«Б1.Д.Б.17 Инженерная и компьютерная графика»

Уровень высшего образования

#### **БАКАЛАВРИАТ**

Направление подготовки

23.03.03 Эксплуатация транспортно-технологических машин и комплексов (код и наименование направления подготовки)

Сервис и техническая эксплуатация транспортных и технологических машин и оборудования

(нефтегазодобыча)

(наименование направленности (профиля) образовательной программы)

Квалификация Бакалавр

Форма обучения Заочная

Год набора 2022

Рабочая программа дисциплины «Б1.Д.Б.17 Инженерная и компьютерная графика» /сост. О.А. Сорокина - Кумертау: ОГУ, 2022

Рабочая программа предназначена студентам заочной формы обучения по направлению подготовки 23.03.03 Эксплуатация транспортно-технологических машин и комплексов

> © Сорокина О.А. 2022 © Кумертауский филиал ОГУ, 2022

#### 1 Цели и задачи освоения дисциплины

Цель (цели) освоения дисциплины: формирование у обучающихся пространственного представления и воображения, конструктивно-геометрического мышления, способности к анализу и синтезу пространственных форм и отношений на основе графических моделей пространства, практически реализуемых в виде чертежей конкретных пространственных объектов.

#### Залачи:

изучение методов обработки графической научно-технической информации; освоение геометрических алгоритмов решения технических задач; выработка навыков визуализации проектных и конструкторских решений на базе стандартов ЕСКД.

#### 2 Место дисциплины в структуре образовательной программы

Дисциплина относится к базовой части блока Д «Дисциплины (модули)»

#### Пререквизиты дисциплины: Отсутствуют

Постреквизиты дисциплины: Б1.Д.Б.27 Конструкция и основы расчета энергетических установок, Б1.Д.В.3 Системы автоматизированного проектирования, Б1.Д.В.7 Производственнотехническая инфраструктура предприятий, Б1.Д.В.8 Технологические процессы технического обслуживания и ремонта транспортных и транспортно-технологических машин и оборудования, Б1.Д.В.13 Конструкция и эксплуатационные свойства транспортных и транспортнотехнологических машин и оборудования, Б2.П.В.П.2 Преддипломная практика

### 3 Требования к результатам обучения по дисциплине

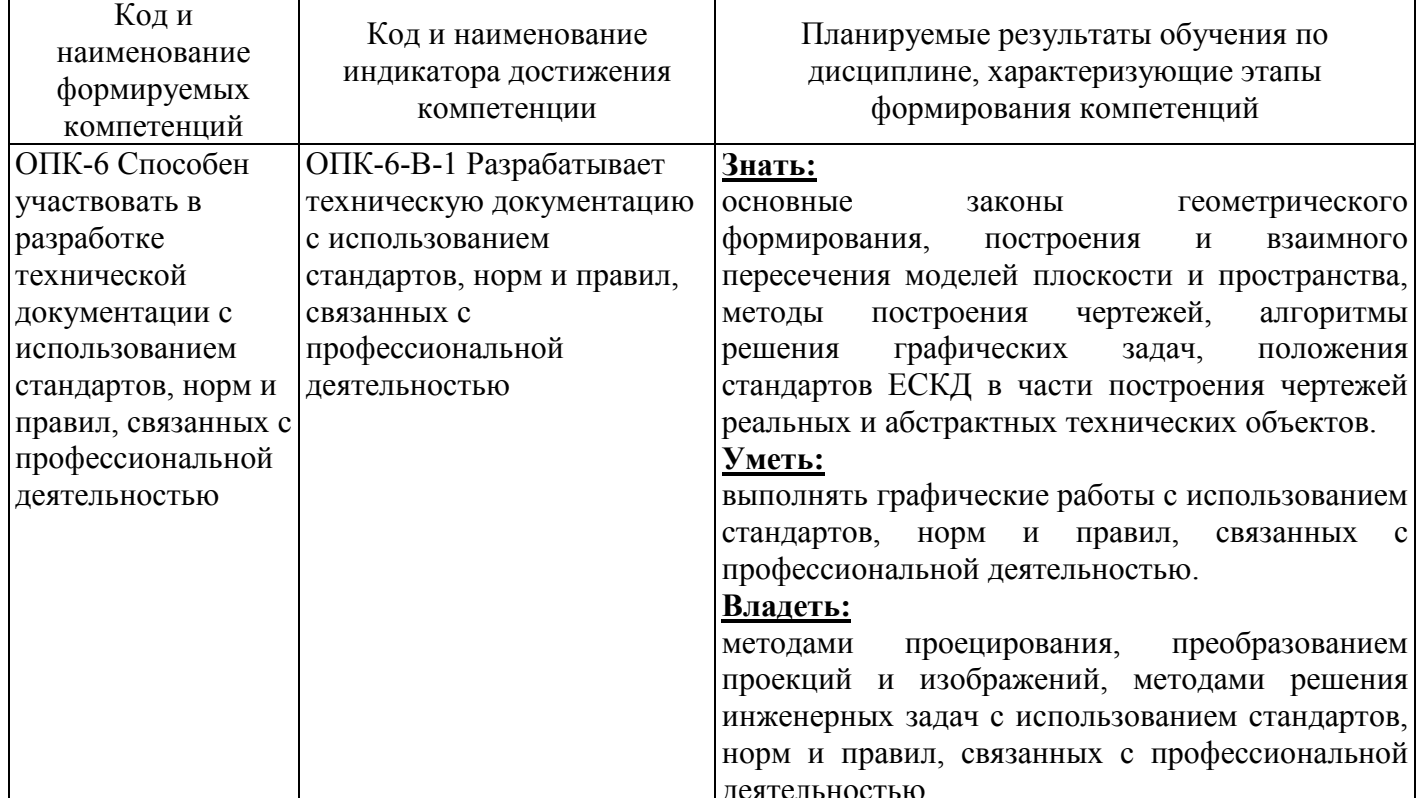

Процесс изучения дисциплины направлен на формирование следующих результатов обучения

### **4 Структура и содержание дисциплины**

## **4.1 Структура дисциплины**

Общая трудоемкость дисциплины составляет 3 зачетные единицы (108 академических часов).

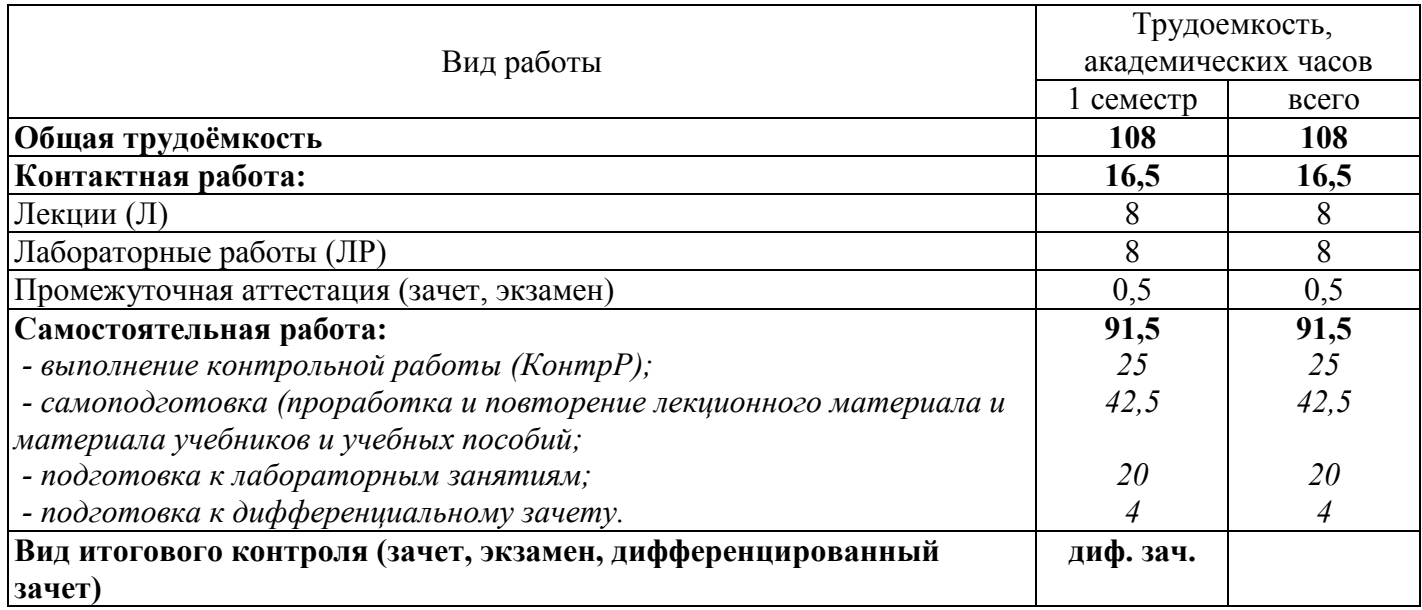

Разделы дисциплины, изучаемые в 1 семестре

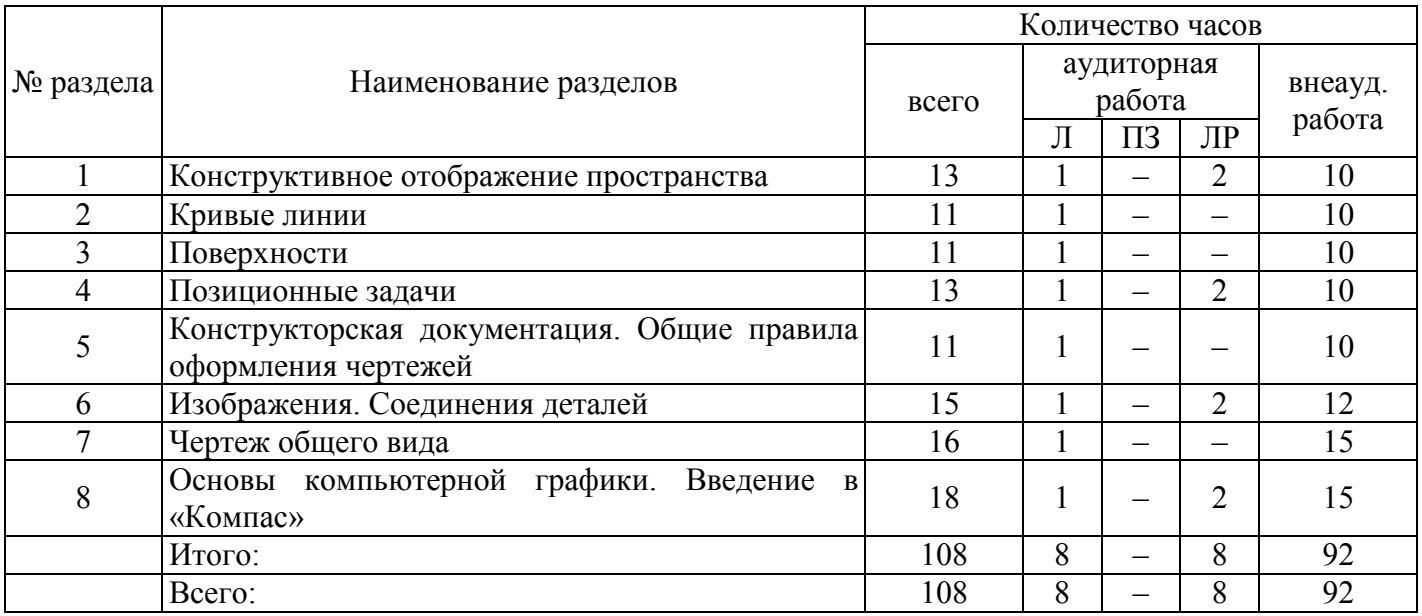

#### **4.2 Содержание разделов дисциплины**

**Раздел № 1 Конструктивное отображение пространства.** Центральные проекции. Параллельные проекции. Прямоугольное проецирование. Ортогональные проекции точки. Прямые общего и частного положений. Следы прямой. Относительное положение прямых. Способы задания плоскости. Плоскости общего положения. Следы плоскости. Плоскости частного положения.

**Раздел № 2 Кривые линии.** Кривые линии, классификация. Изображение кривых линий на плоских эквивалентах пространства. Конструирование конических сечений. Проекции окружности. Плоские и пространственные кривые. Составные кривые (обводы), радиусографический метод построения обвода.

**Раздел № 3 Поверхности.** Образование и задание поверхности. Поверхности вращения. Многогранники. Принадлежность точки, прямой линии поверхности. Сечение поверхности плоскостью. Геометрическое тело с вырезом. Пересечение поверхности прямой линией. Развертки поверхностей вращения.

**Раздел № 4 Позиционные задачи.** Единый подход к решению позиционных задач на комплексном чертеже. Задачи позиционные. Построение линии пересечения двух плоскостей на комплексном чертеже. Пересечение прямой и плоскости. Пересечение поверхностей. Метод вспомогательных секущих плоскостей. Метод вспомогательных секущих сфер.

**Раздел № 5 Конструкторская документация. Общие правила оформления чертежей.** Государственные стандарты (ГОСТ). Форматы и основные надписи. Типы линий. Масштабы. Шрифты чертежные. Общие правила нанесения размеров на чертежах.

**Раздел № 6 Изображения. Соединения деталей.** Изображения: виды, разрезы, сечения. Соединения разъемные. Соединения стандартными крепежными резьбовыми деталями. Соединения неразъемные. Соединения сварные.

**Раздел № 7 Чертеж общего вида.** Выполнение чертежа общего вида, условности и упрощения. Оформление чертежа общего вида: нанесение номеров позиций, простановка размеров, заполнение спецификации.

**Раздел № 8 Основы компьютерной графики. Введение в «Компас».** Автоматизация инженерно-графических работ. Растровая и векторная графика. Основные системы векторной графики Интерактивная компьютерная графика как подсистема систем автоматизированного проектирования. Система «Компас». Основные термины и понятия. Формат команд. Режимы рисования и редактирования изображений. Режимы обеспечения вывода надписей и размеров. Штриховка. Задача отсечения и экранирования. Стандартные программы интерактивного режима.

#### **4.3 Лабораторные работы**

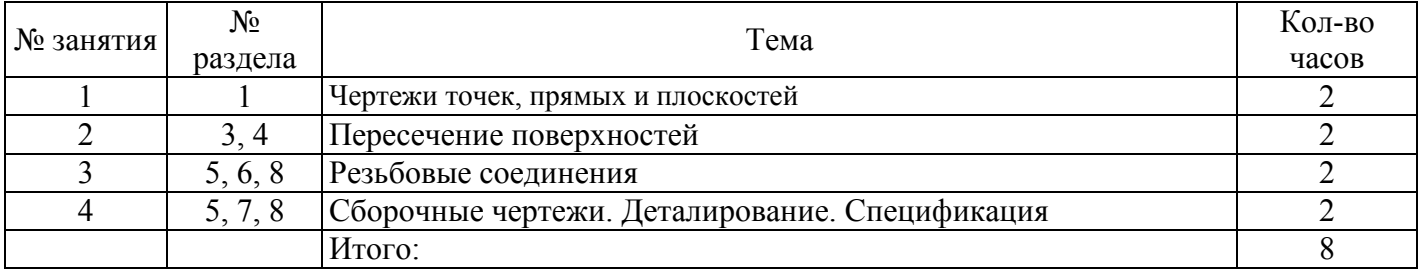

#### **4.4 Контрольная работа (1 семестр)**

*Задание 1.* Задание содержит две задачи на определение метрических характеристик геометрических объектов.

1. Решить задачи на определение расстояний:

- а) Определить расстояние от точки *А* до прямой *ВС*.
- б) Определить расстояние от точки *D* до плоскости треугольника *АВС*.
- в) Определить кратчайшее расстояние между скрещивающимися прямыми *АВ* и *CD*.
- г) Определить расстояние от прямой *DC* до плоскости треугольника *АВС*.
- д) Построить точку, равноудаленную от вершин треугольника *АВС*.
- 2. Решить задачи на определение натуральной величины углов:
- а) Определить величину угла между двумя пересекающимися прямыми *АВ* и *АС*.
- б) Определить угол между прямой *АВ* и горизонтальной плоскостью проекции.
- в) Определить линейный угол двугранного угла *ABCD*.
- г) Определить угол между прямой *АВ* и плоскостью треугольника *DE*.

д) Определить угол между скрещивающимися прямыми *АВ* и *CD*.

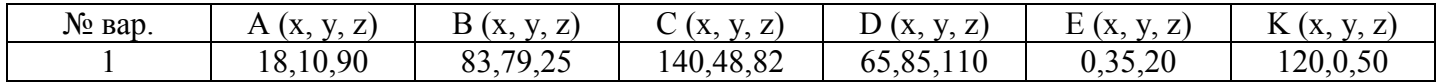

*Задание 2*. Построить три проекции фигуры, составленной из различных геометрических поверхностей и рассеченных проецирующей плоскостью *Q*. Определить натуральную величину сечения. Построить изометрическую проекцию усеченной части фигуры. 1

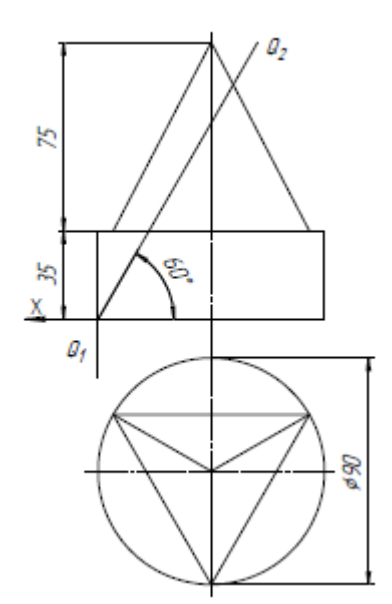

*Задание 3*. Построить три проекции заданных гранных поверхностей. Выполнить все необходимые построения, связанные с нанесением линий пересечения на проекции пересекающихся гранных поверхностей.

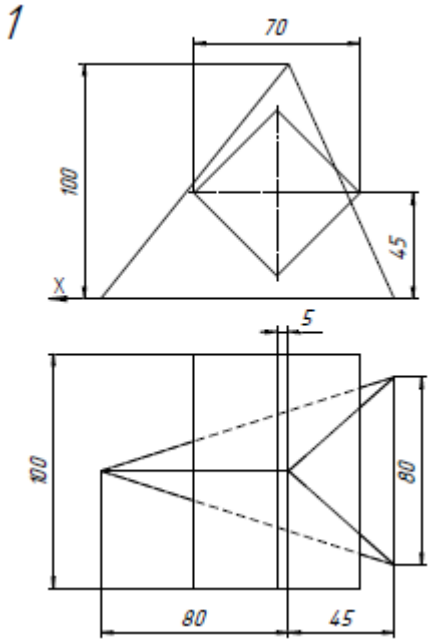

*Задание 4*. Построить три проекции пересекающихся поверхностей. Построить проекции линии пересечения. Построить развертки заданных поверхностей с нанесением на них линии пересечения.

m  $\overline{\theta}$ X Ø m ø100 70

 $\overline{1}$ 

*Задание 5*. Построить три основных вида детали и необходимые разрезы. Проставить размеры, заполнить основную надпись. Построить наглядное изображение модели с вырезом ¼ части.

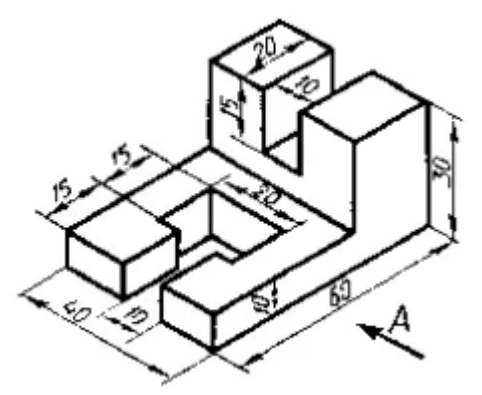

*Задание 6*. Выполнить сложный разрез указанными плоскостями. Построить прямоугольную изометрическую проекцию с вырезами, выбранными самостоятельно.

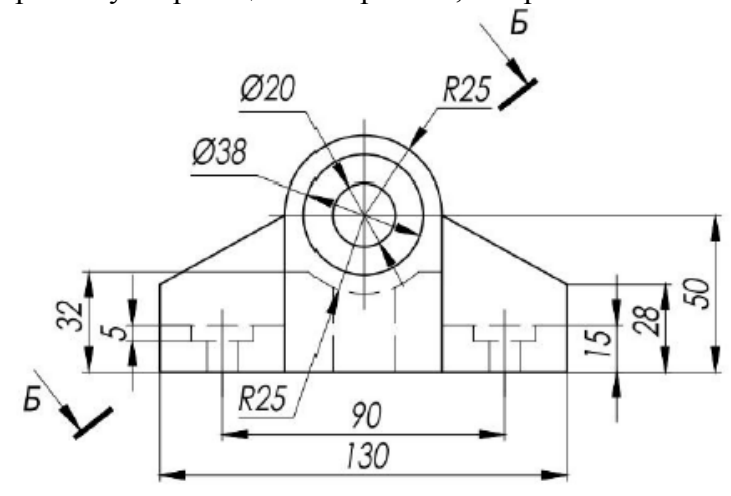

#### **5 Учебно-методическое обеспечение дисциплины**

## **5.1 Основная литература**

1. Чекмарев, А. А. Инженерная графика. Машиностроительное черчение [Электронный ресурс]: учебник / А. А. Чекмарев. - М.: НИЦ ИНФРА-М, 2016. - 396 с.: 60x90 1/16. - (Высшее образование: Бакалавриат). (переплет) ISBN 978-5-16-010353-2.

## **5.2 Дополнительная литература**

1. Белякова, Е. И. Начертательная геометрия. Практикум [Электронный ресурс]: учеб. пособие / Е. И. Белякова, П. В. Зеленый / Под ред. Зеленый П. В. - М.: НИЦ ИНФРА-М, Нов. знание, 2016. - 214 с. - (Высшее образование). ISBN 978-5-16-011555-9.

2. Ваншина, Е. А. Инженерная графика. Практикум (сборник заданий): учебное пособие по курсу «Инженерная графика» / Е. А. Ваншина, А. В. Кострюков, Ю. В. Семагина; Оренбургский гос. ун-т. – Оренбург: ОГУ, 2010. – 194 с., ил.

3. Кострюков, А. В. Начертательная геометрия. Практикум (сборник заданий): учебное пособие по курсу «Начертательная геометрия» / А. В. Кострюков, Ю. В. Семагина; Оренбургский гос. ун-т. – Оренбург: ОГУ, 2010. – 106 с., ил.

4. Сорокин, Н. П. Инженерная графика [Электронный ресурс] / Н. П Сорокин, Е. Д. Ольшевский, А. Н. Заикина, Е. И. Шибанова. - Издательство «Лань», 2011. – 400 с.

5. Фролов, С. А. Начертательная геометрия [Электронный ресурс]: учебник / С.А. Фролов. - 3 e изд., перераб. и доп. - М.: НИЦ ИНФРА-М, 2015. - 285 с. - (Высшее образование: Бакалавриат). ISBN 978-5-16-010480-5.

### **5.3 Периодические издания**

1. Геометрия и графика: журнал. – М.: ООО «Научно-издательский центр ИНФРА-М», 2020. Режим доступа: http://www.ng.sibstrin.ru/html/004/text/gig2016\_4\_2.pdf

## **5.4 Интернет-ресурсы**

[http://www.mon.gov.ru](http://www.mon.gov.ru/) – Официальный сайт Министерства образования и науки Российской Федерации;

[http://www.edu.ru](http://www.edu.ru/) – Федеральный портал «Российское образование»;

[http://window.edu.ru](http://window.edu.ru/) – Портал информационно-коммуникационных технологий в образовании;

[http://rucont.ru](http://rucont.ru/) - Национальный цифровой ресурс «РУКОНТ» ЭБС ОГУ;

[http://www.biblioclub.ru](http://www.biblioclub.ru/) - Университетская библиотека онлайн;

[http://znanium.com](http://znanium.com/) - ЭБС Znanium издательства «Инфра-М»;

<http://aist.osu.ru/> - Система многоуровневого автоматизированного контроля АИССТ.

### **5.5 Программное обеспечение, профессиональные базы данных и информационные справочные системы современных информационных технологий**

Операционная система семейства Windows.

Пакет Microsoft Office (Word, Excel, PowerPoint, OneNote, Outlook, Publisher, Access).

Бесплатное средство просмотра файлов PDF - Adobe Reader<https://get.adobe.com/ru/reader/>.

Система автоматизированного проектирования AutoCAD, Компас.

Интернет-обозреватель Яндекс.Браузер.

Открытое образование, Каталог курсов, МООК – «Начертательная геометрия и инженерная графика». – [https://openedu.ru/course/urfu/GEOM/;](https://openedu.ru/course/urfu/GEOM/)

Открытое образование, Каталог курсов, МООК – «Системы автоматизированного проектирования». – [https://openedu.ru/course/ITMOUniversity/FUSENG/;](https://openedu.ru/course/ITMOUniversity/FUSENG/)

Открытое образование, Каталог курсов, МООК – «Компьютерная и инженерная графика». – [https://openedu.ru/course/ITMOUniversity/ENGRPH2/;](https://openedu.ru/course/ITMOUniversity/ENGRPH2/)

Открытое образование, Каталог курсов, МООК – «Инженерная и компьютерная графика». – <https://openedu.ru/course/spbstu/COMPGR/>.

#### **6 Материально-техническое обеспечение дисциплины**

Лекционные и практические занятия проводятся в учебных аудиториях.

Аудитории оснащены комплектами ученической мебели, техническими средствами обучения, служащими для представления учебной информации большой аудитории.

Помещение для самостоятельной работы обучающихся оснащены компьютерной техникой, подключенной к сети «Интернет», и обеспечением доступа в электронную информационнообразовательную среду ОГУ.

### *К рабочей программе прилагаются:*

- Фонд оценочных средств для проведения промежуточной аттестации обучающихся по дисциплине.
- Методические указания для обучающихся по освоению дисциплины.

# ЛИСТ

 $\epsilon_{\rm eff}^{\rm eff}$ 

## согласования рабочей программы

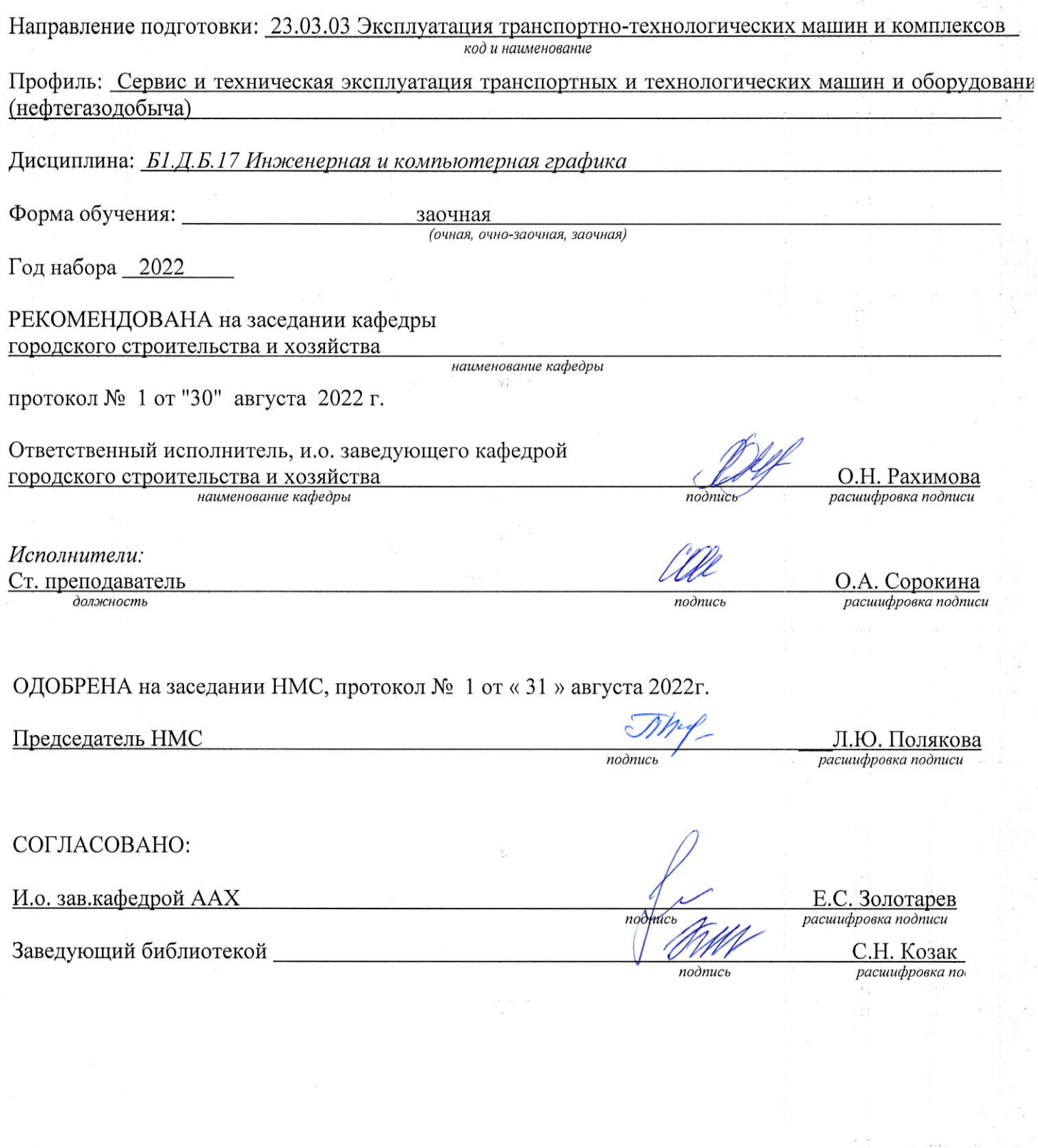